## **ESTICT@Bath Technology Fair: In-class technologies brochure**

## **Task:**

- 1. Think of some classroom situations where the learning might be enhanced by the use of technology.
- 2. At the technology fair, have a look at the different tools available together with the descriptions and suggested uses in this 4 page brochure. Would any of them work in the scenarios you are considering? How? What would the challenges be in implementing your idea?
- 3. At the end, please write a description of a technologically enhanced activity with a brief SWOT analysis on the flip chart paper provided. What are the strengths, weaknesses, opportunities and threats associated with chosen approaches and technologies?

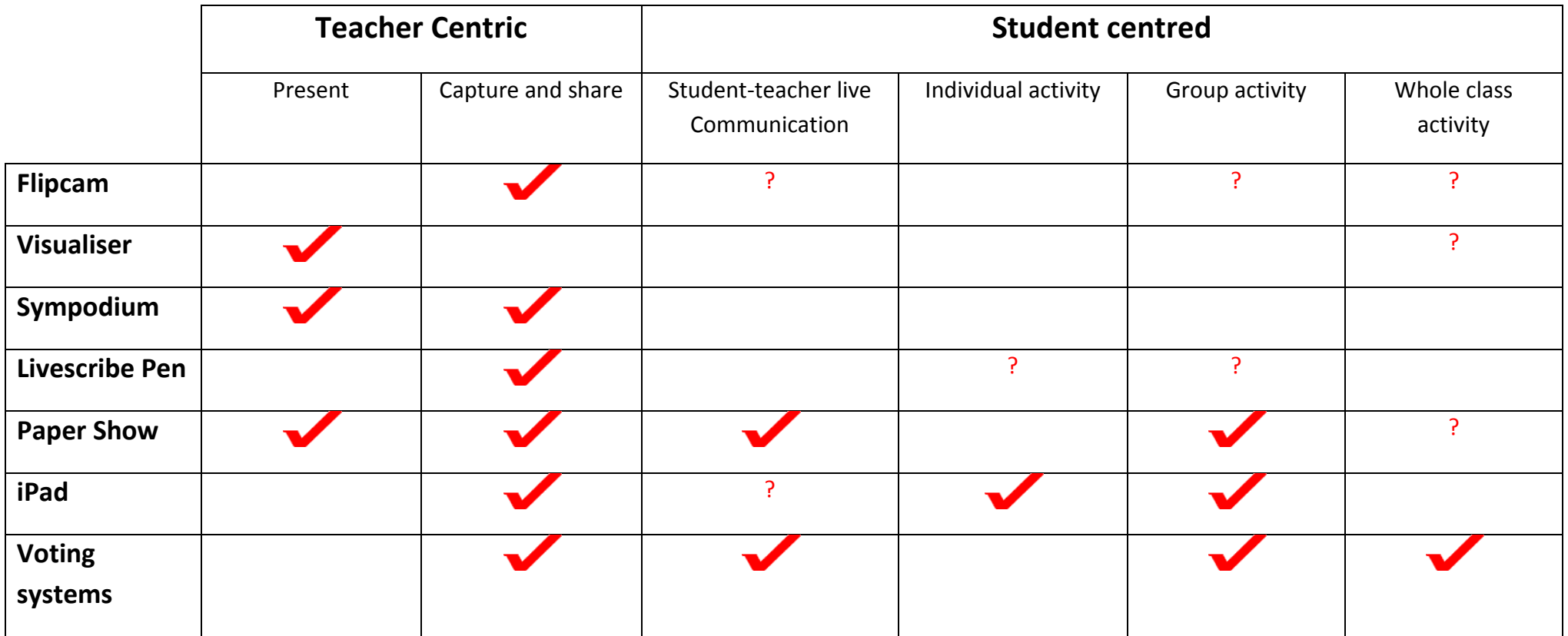

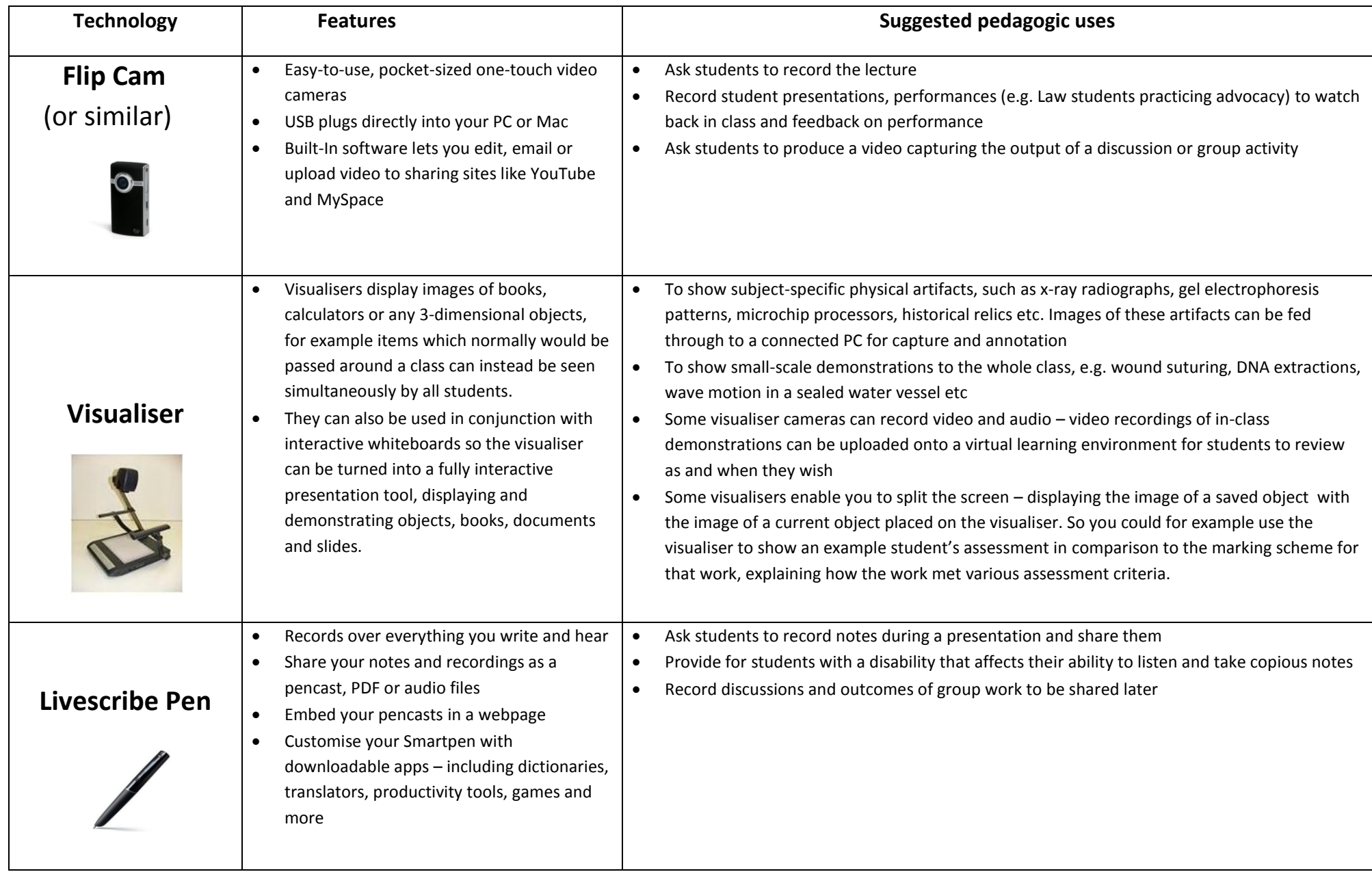

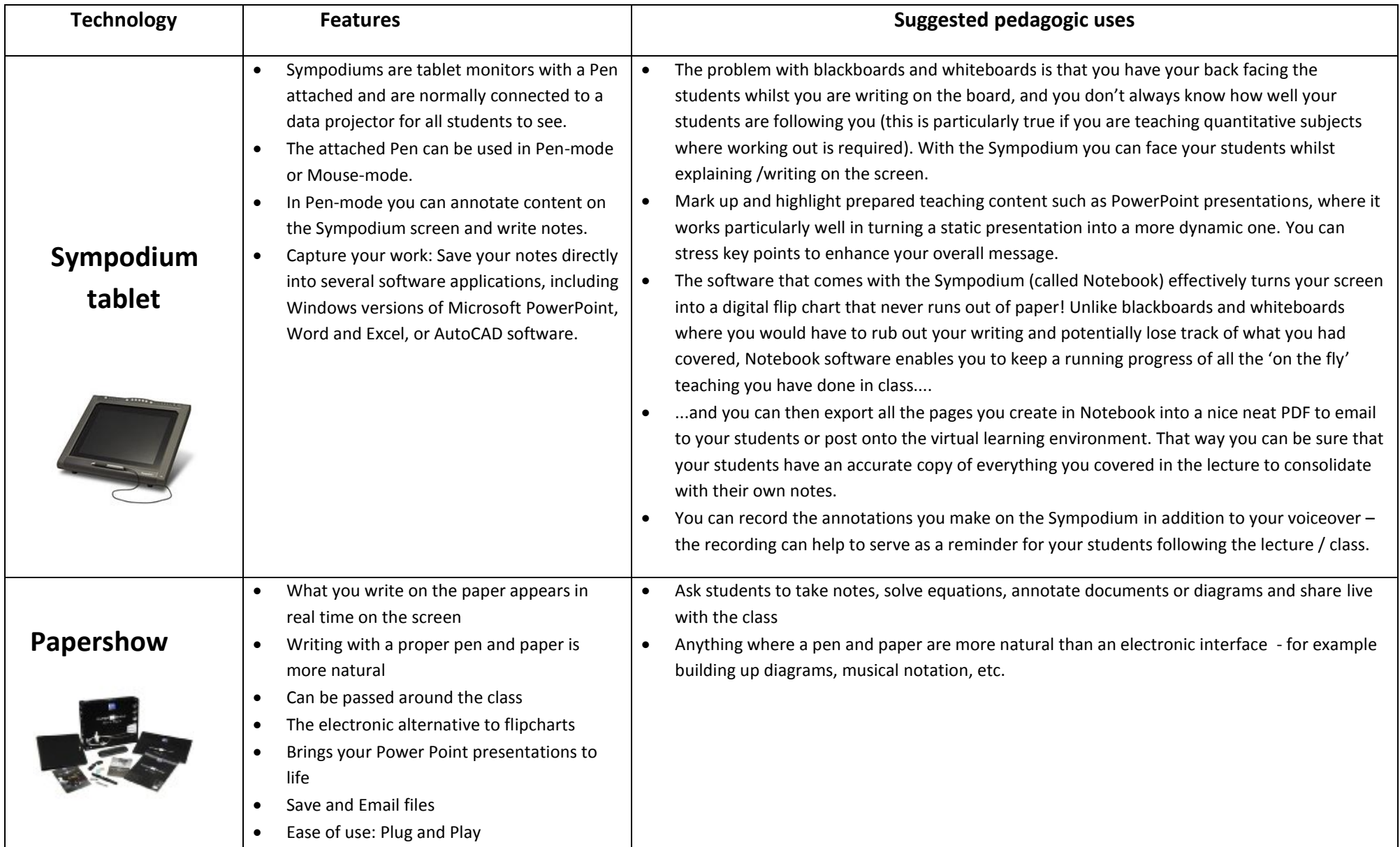

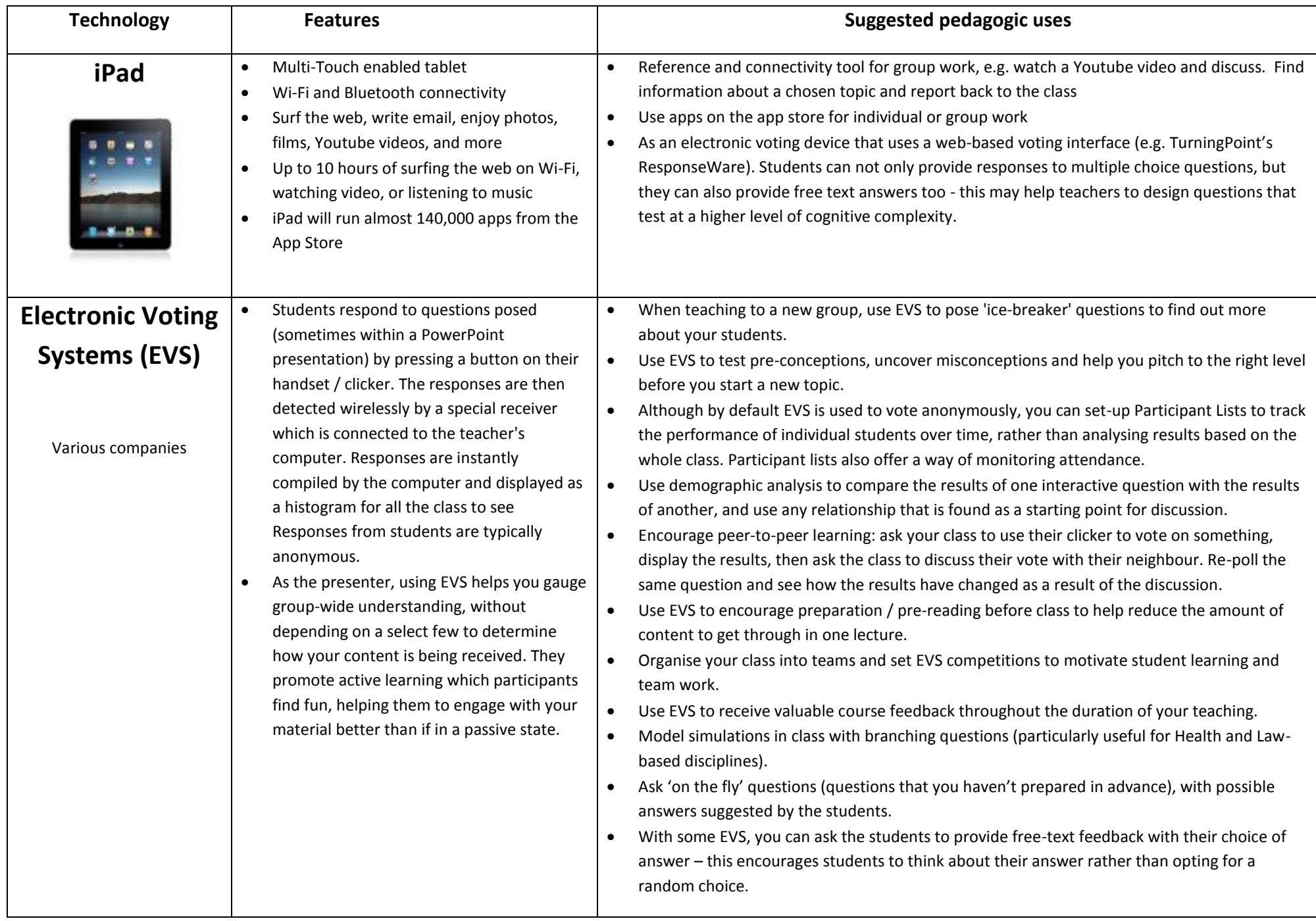